## SAP ABAP table INFO\_SCAT {Generated Table for View}

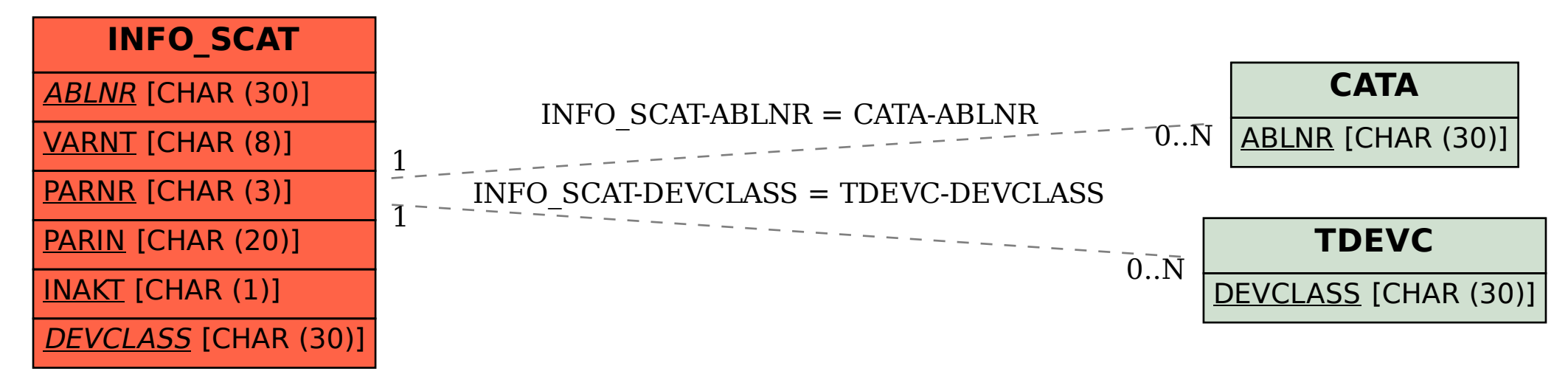